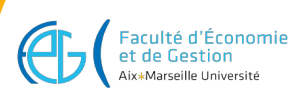

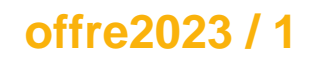

Composante : Faculté d'Économie et de Gestion

# **Master Méthodes informatiques appliquées à la gestion des entreprises (MIAGE)**

# **Analyse de données et apprentissage automatique**

#### **Responsable Descriptions Informations**

Code : BIGAV2B

Nature : Élément constitutif

Domaines : Droit, Économie, Gestion

# **LANGUE(S) D'ENSEIGNEMENT**

Français

# **CONTENU**

Objectifs de l'enseignement : L'objectif est d'appréhender les premières bases, connaissances et outils nécessaires à l'analyse de données et à l'apprentissage automatique.

Plan du cours :

- 1. Introduction Machine Learning (différences supervisé / non supervisé) - but ; Nettoyage, formatage (valeurs manquantes), filtrage de données ; découpage ; réduction de dimensions ; Statistiques (corrélations, testes) ; Visualisations
- 2. Intro / Mise à niveau algèbre linéaire ; Régression linéaire (une variable vers plusieurs variables) ; Modèle généralisé
- 3. Régression logistique ; Régularisation
- 4. Classification SVM (2 classes ; multiclasses)

# **COMPÉTENCES À ACQUÉRIR**

A l'issue du module l'étudiant doit être capable de /d' :

- produire une étude descriptive ;
- utiliser des méthodes de visualisation pour l'analyse de données ;
- appliquer les méthodes classiques de régression et classification ;

# **MODALITÉS D'ORGANISATION**

15h Cours, 15h TD, Outils support à l'enseignement (RStudio, Python – Anaconda, Weka)

#### **BIBLIOGRAPHIE, LECTURES RECOMMANDÉES**

- 1.Yu-Wei Chiu (2015). Machine Learning with R Cookbook.
- 2.Ethem Alpaydin (2004). Introduction to Machine Learning
- 3.Peter Flach (2012). Machine Learning: The Art and Science of Algorithms that Make Sense of Data

# **PRÉREQUIS RECOMMANDÉS**

Calcul matriciel, algèbre linéaire, langages R et Pyhton

# **VOLUME HORAIRE**

- Volume total: 30 heures
- Cours magistraux: 15 heures
- Travaux dirigés: 15 heures

# **CODES APOGÉE**

- BIGA08BM [ELP]
- BIGA08BA [ELP]

#### **M3C**

Aucune donnée M3C trouvée

# **POUR PLUS D'INFORMATIONS**

[Aller sur le site de l'offre de formation...](https://formations.univ-amu.fr/fr/master/5BIG)

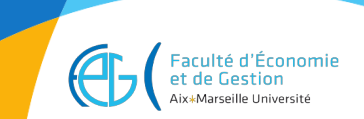

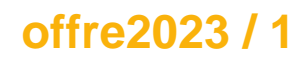

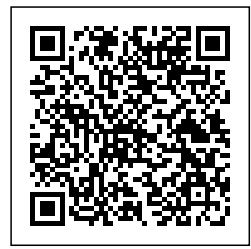

Dernière modification le 24/10/2023